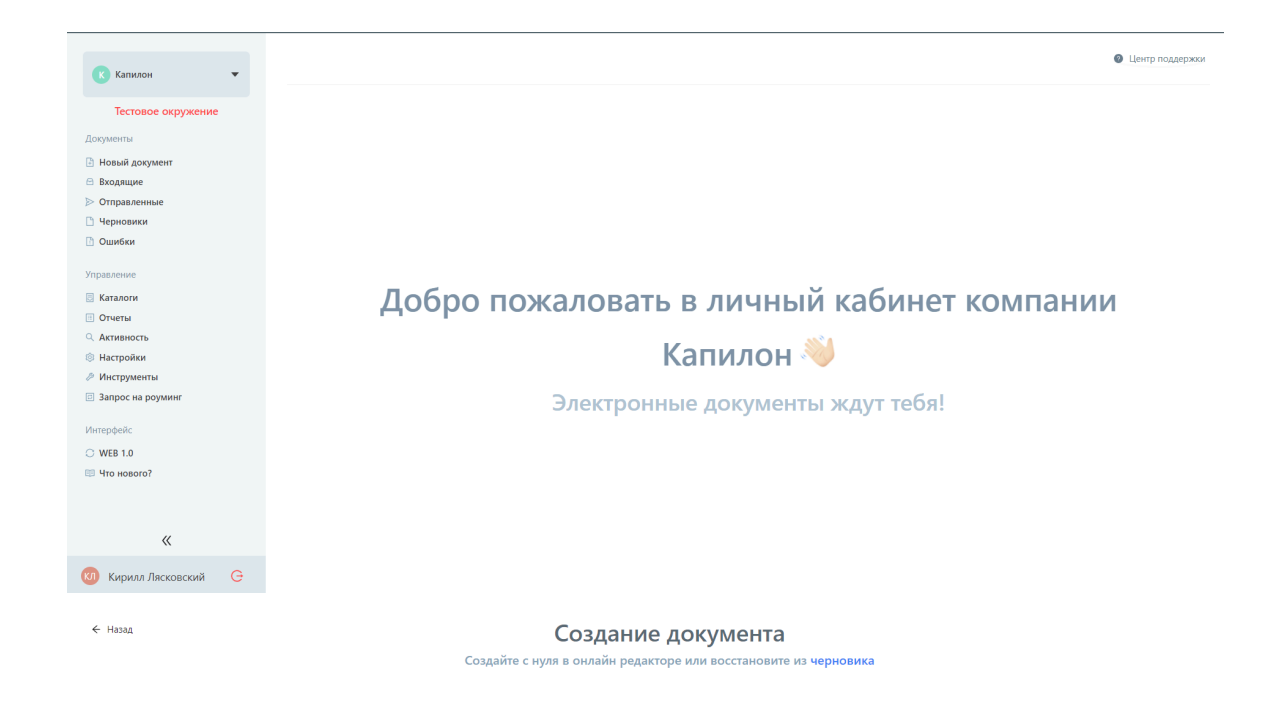

 $\overline{\phantom{a}}$  $\triangleright$   $\Box$ 

 $\leftarrow$  Назад

Создание документа

Создайте с нуля в онлайн редакторе или восстановите из черновика

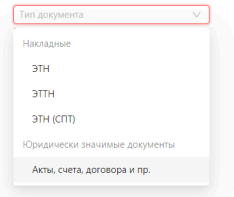

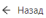

## Создание электронной товарной накладной

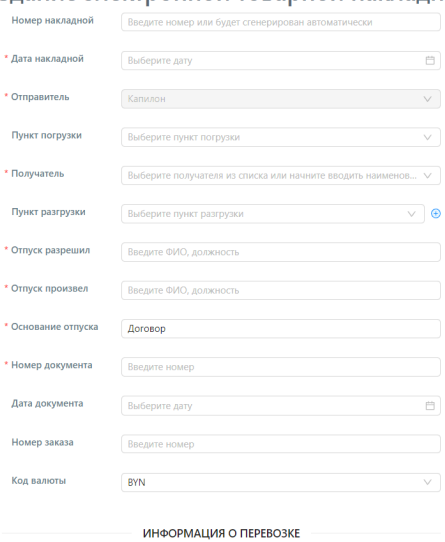

 $\leftarrow$  Назад

Создание электронной товарной накладной

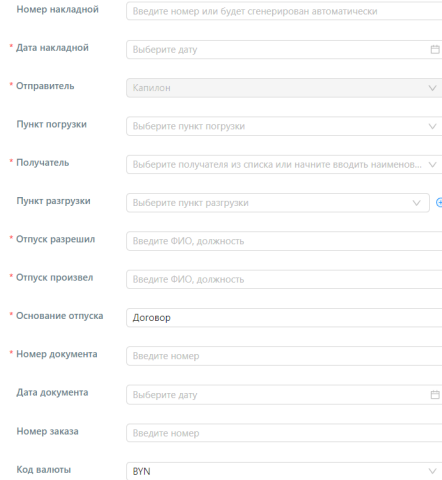

## ИНФОРМАЦИЯ О ПЕРЕВОЗКЕ

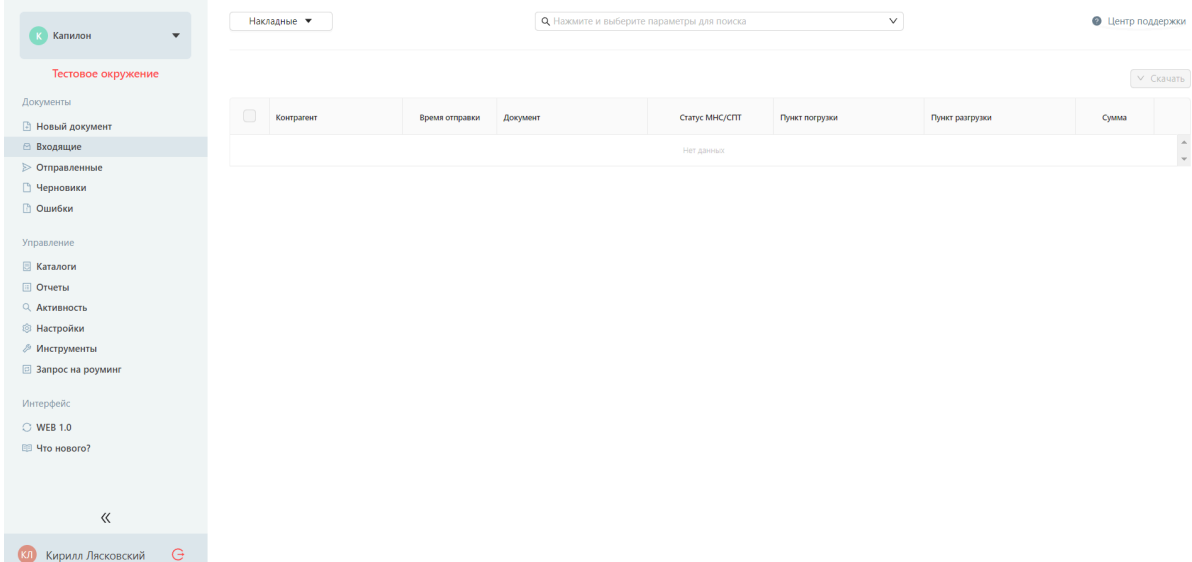

Страница "Отправленные" такая же, только содержит данные об отправленных

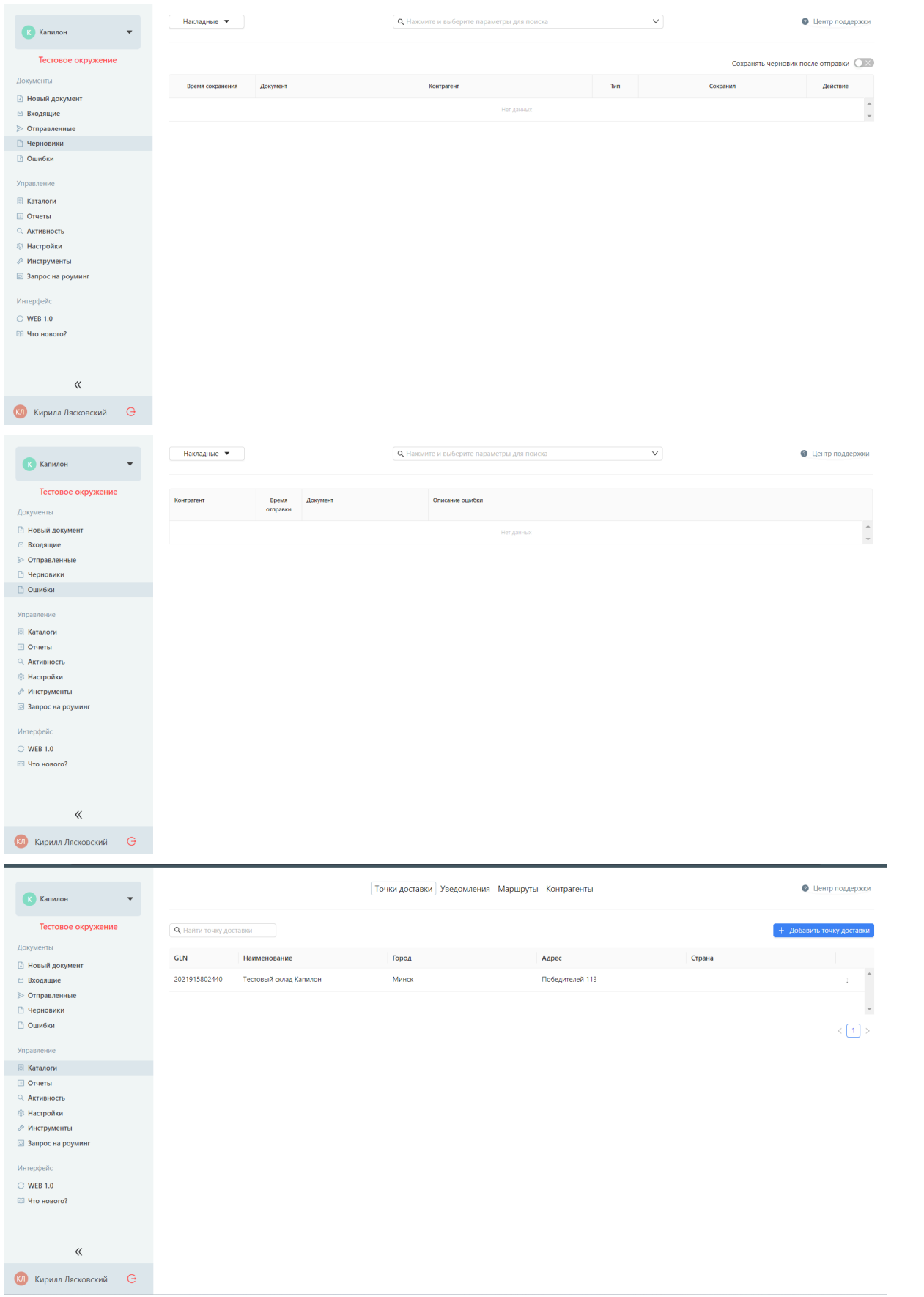

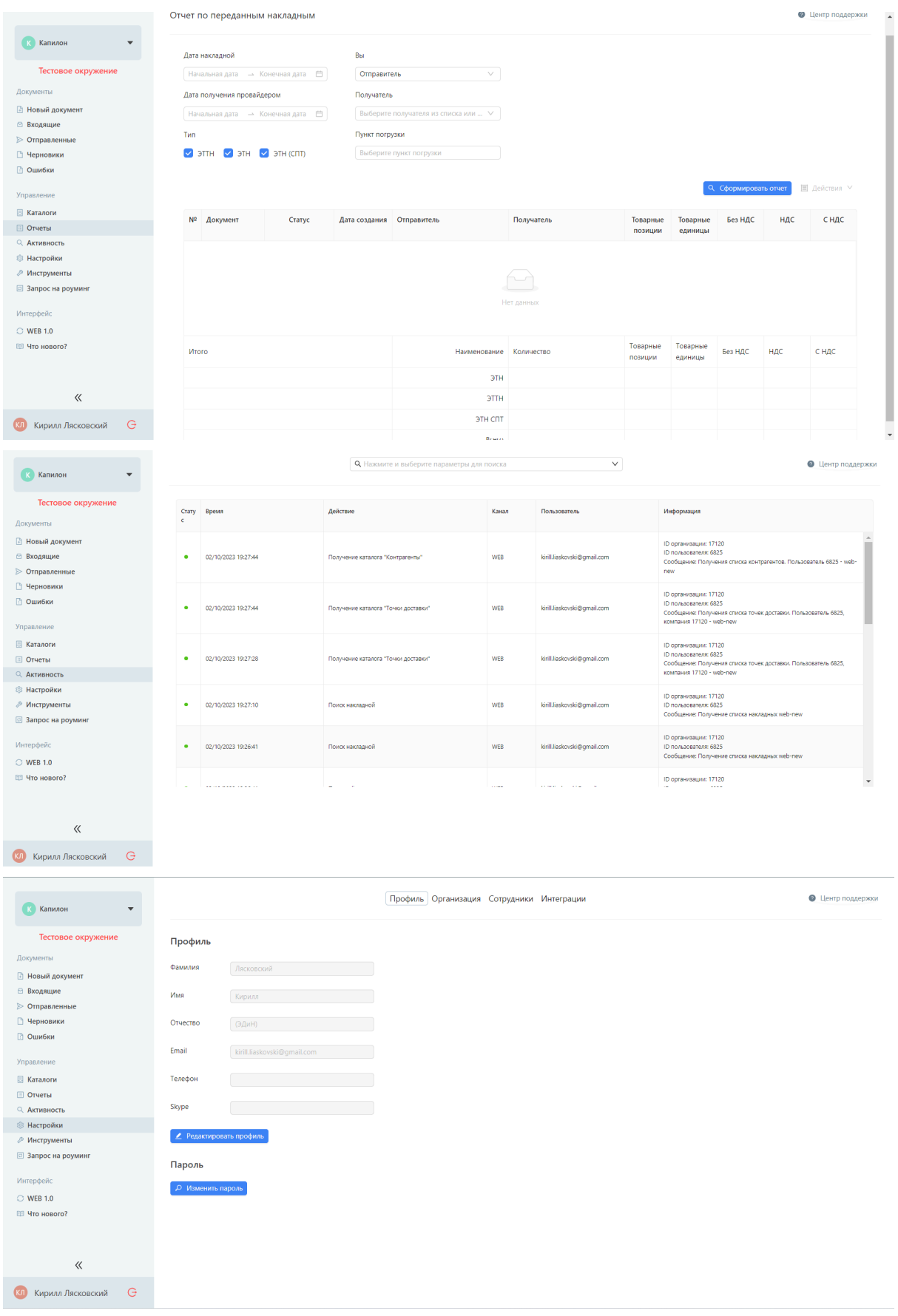

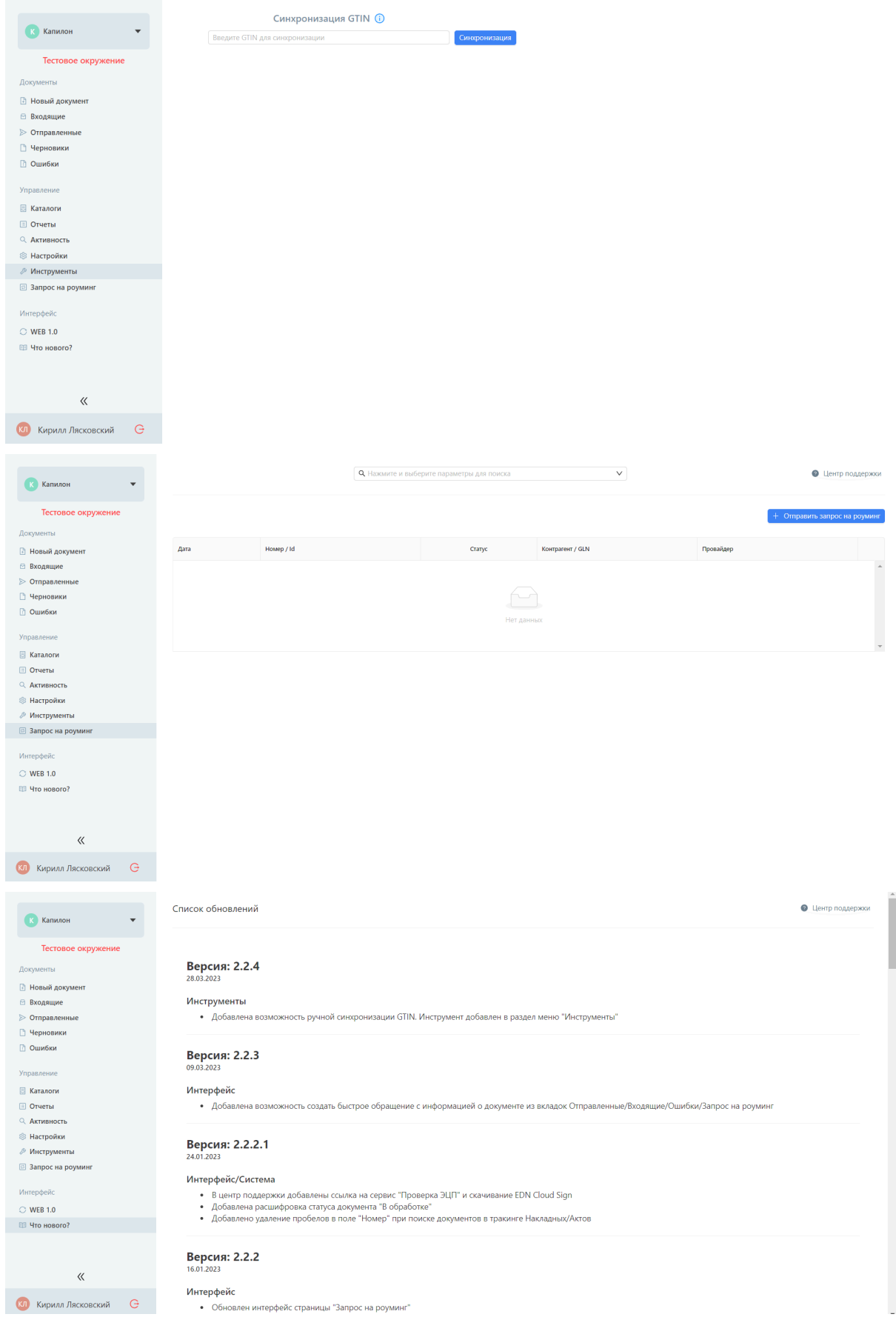